DOWNLOAD DO YOU WANT TO GET WELL YOU WANT WHAT CONCIERGE TALES FROM THE MEN AND WOMEN WHO MAKE LAS VEGAS DREAMS COME TRUE

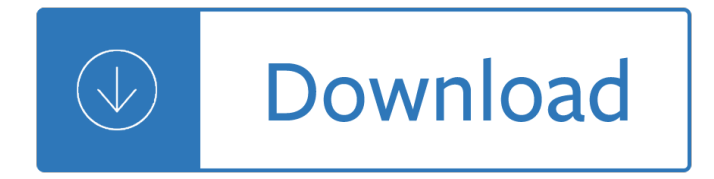

#### **do you want to pdf**

Download Do you want to know a secret Sheet Music Beatles. Download free Do you want to know a secret Sheet Music Beatles PDF for Piano Sheet Music.

## **Do you want to know a secret Sheet Music Beatles - FREE**

Download free Acrobat Reader DC software, the only PDF viewer that lets you read, ... you only pay for what you want your Acrobat Reader to do, ...

## **PDF reader, PDF viewer | Adobe Acrobat Reader DC**

How to Open PDF Files. ... Find the PDF file you want to open. ... If you need to open the PDF file later, you can do so from your Downloads folder.

## **5 Ways to Open PDF Files - wikiHow**

IE9 : Do you want to Open or Save this file prompt. ... An e.g. is, a SAP database user who regularly has to download numerous pdf/docx files, ...

## **IE9 : Do you want to Open or Save this file prompt**

Great Gag Gift!!! You can purchase it on Amazon here: http://amzn.to/1Uloheo This should give your adult friends a good laugh. I can't get through the book ...

## **Do You Want To Play With My Balls? Adult Humor!!**

Spend more time on real work, less time on busywork. In the office or on the go, you can save your PDF files as formatted Microsoft Word documents  $\hat{a} \in \mathbb{Z}^n$  and  $\ldots$ 

## **Convert PDF to word doc, PDF to Word converter | Adobe**

Hello, Iâ€<sup>™</sup>m having issues with 倜How do you want to open this file?― prompts when opening pdf attachments in Outlook 2016. This doesn't happen when ...

## Always get "How do you want to open this file

How to Convert a Microsoft Word Document to PDF ... click the folder in which you want to store the PDF version of ... How do you activate a directory or ...

## **4 Ways to Convert a Microsoft Word Document to PDF Format**

I always get the annoying warning below when opening PDF files. ... Unknown Publisher― for a specific filetype. ... "Do You Want To Open This File ...

# **Disable the security warning "Do you want to open this**

Using doPDF you can convert to PDF in two ways: ... You would do this exactly as you print to a regular printer, ... Open the document you want to convert (Word, ...

## **Free PDF Printer - Print to PDF with doPDF**

Infopackets Reader Leonard C. writes ... How to Fix: Windows 10 Keeps Asking: 'How do you want to open ... if I am trying to open a .PDF file and I want to use Foxit ...

# **How to Fix: Windows 10 Keeps Asking: 'How do you want to**

Convert PDF to JPG Online. Feel free to extract images from PDF. You do NOT have to ... doesn't have a built-in PDF viewer, when you want to publish a PDF file online ...

# **PDF to JPG Converter ONLINE: Easily convert PDF to Image!**

Internet Explorer: Disable  $\hat{a} \in \text{CDO}$  you want to open or save this file? $\hat{a} \in \text{°}$  download prompt. ... Hence I want to open files associated to pdf documents without the ...

## **Internet Explorer: Disable "Do you want to open or save**

We just got new computers at our office and everyone is having the same issues with "How do you want to open ... or saving as a PDF from. Skip to ...

## **Disable "How do you want to open this file?" - Microsoft**

DOWNLOAD DO YOU WANT TO BE MY FRIEND do you want to pdf "Do You Really Want to Hurt Me" is a song written and recorded by the British new wave band Culture Club.

## **do you want to pdf - hojeciencia.com**

Do You Want To Build A Snowman - from "Frozen" 8va 8va 8va E ... Do you wan na build a ...

## **Do You Want To Build A Snowman - from Frozen**

Do you want to convert a PAGES file to a PDF file ? Don't download software - use Zamzar to convert it for free online. Click to convert your PAGES file now.

# **Pages to PDF â€" Convert Your Files For Free Online**

Convert a Document to PDF Using Word. If you have the desktop version of Microsoft Word, the easiest way to convert your document to PDF is right in Word ...

## **How to Convert a Microsoft Word Document to a PDF**

I see this when opening PDF files generated using ArcPy from Esri's ArcGIS Pro 2.0. I cannot recall when Acrobat Reader started prompting for "Do you want to save ...

# **Acrobat Reader DC "Do you want to save cha... | Adobe**

What Do You Want [READ] What Do You Want [EPUB] [PDF]. Book file PDF easily for everyone and every device. You can download and read online What Do You Want file

# **What Do You Want PDF - frequentflyershoes.nl**

This Online PDF Converter can convert all your files to PDF but also compress and merge ... Do you need help? Documentation of all features Status:! Please report ...

# **Online PDF Converter - Merge, compress & unlock PDF files**

Cannot print a pdf file. It opens as 'save as' instead. ... solved Do documents save anywhere when you click ... My computer makes me save documents that I want to ...

## **Cannot print a pdf file. It opens as 'save as' instead**

HOME > How do I open a PDF in Acrobat instead of the browser? ... With a bit more work, you can change PDF Download to meet your particular needs.

## **How do I open a PDF in Acrobat instead of the browser?**

Download free Adobe Acrobat Reader DC software for your Windows, Mac OS and Android devices to view, print, and comment on PDF documents.

## **Adobe Acrobat Reader DC Install for all versions**

I just installed Adobe Acrobat 8. I am running Vista. When I am trying to create a PDF file, from multiple PDFs

or non-PDF files, I get the error,

#### **Missing PDFMaker files. Do you want to run the | Adobe**

How to Insert a PDF File into a Word Document. ... can actually pick the page in the PDF file you want to insert. For some odd reason, you do not have this open in ...

## **How to Insert a PDF File into a Word Document**

Learn how to open a .PDF file ... Just upload your PDF to the website to do ... which can be handy if you're not sure someone you want to send a PDF ...

## **What's a PDF File and How Do You Open One? - Lifewire**

Do you want to convert a PNG file to a PDF file ? Don't download software - use Zamzar to convert it for free online. Click to convert your PNG file now.

## **Convert PNG to PDF - Zamzar**

Do you want to be my friend?, by Eric Carle Veronica Francisco. Loading ... Want to watch this again later? Sign in to add this video to a playlist.

## **Do you want to be my friend?, by Eric Carle**

The best way is to save a webpage as a PDF file, ... How to save a webpage as a PDF Want to save a webpage as a PDF? ... you do have to copy the URL, ...

## **How to save a webpage as a PDF - Digital Trends**

Do you want to learn music theory in a simplified way? ... #music theory for dummies pdf notifications\_noneadd. #music theory scales notifications\_noneadd. Meer. Meer.

## **Do you want to learn music theory in a simplified way? We**

Download PDF printer doPDF from one of the locations provided and create PDF files for free. doPDF is freeware, so once downloaded you can install it and start ...

## **Download PDF printer doPDF and create PDF for free**

Internet's #1 and 100% free online PDF converter to convert your files to ... You do not need to register or ... You can access the free PDF file converter ...

## **PDF Converter - Convert files to and from PDFs Free Online**

How can this be turned OFF : Do You Want To Open or Save This File in IE (when opening Excel File) ? IE 9 Thanks -

# **Turn OFF : Do You Want To Open or Save This File in IE**

Save or convert to PDF or XPS. ... Use PDF format when you want a file ... Word document contains information that you do not want included in the PDF, ...

## **Save or convert to PDF or XPS - Office Support**

BEST tool for converting PDF to Word Online ... Select one or several PDF files that you want to ... Docs.Zone will help you convert PDF to Word in no time ...

# **PDF to Word Converter ONLINE Tool: Convert PDF to DOC!**

Scan documents to PDF. ... which you'll scan, to an existing file, do the following: ... If you want to scan multiple files into a PDF, ...

# **Scan documents to PDF, Adobe Acrobat**

Save or convert to PDF or XPS. ... If the properties of your Word document contains information that you do not want included in the PDF, ...

# **Save or convert to PDF or XPS - Office Support**

If you want to convert several levels or all of a multipage website to PDF, work within Acrobat. Do you want to create a ... converting web pages to PDF, ...

# **Converting web pages to PDF, Adobe Acrobat**

How to edit a PDF document in Word 2013. ... To open a PDF file using Word 2013, do the ... your systemâ€<sup>™</sup>s folder structure to find the PDF you want to ...

# **How to edit a PDF document in Word 2013 - TechRepublic**

Like and Want Exercise I like bananas - enjoy in general I want a banana - specifically now Fill the gaps with like and want in the correct form. ... 17 What do you ...

# **Like and Want Exercise - autoenglish.org**

Convert Email to PDF . Jan 15, 2018; Related Articles Add comment Print article. ... Click on Print and choose a location where you want the PDF file saved.

# **Convert Email to PDF - novaPDF**

Wallace D. Wattles How to Get What You Want ... indefinitely, and so you can make it strong enough to do what you want to do, and to get what you want to get; ...

# **How to Get What You Want - Eric Huber's Mighty Creative Stuff**

Converting a Microsoft Word document to a PDF file is useful for many reasons. We'll show you two ways to do it, along with some helpful customization ...

# **How to Save a Word Document as a PDF - BetterCloud Monitor**

How to convert TIFF to PDF. 1. Put all your TIFF / TIF pictures that you want to convert to PDF in a folder, 2. Select one or more images to be converted to PDF, and ...

# **How to convert TIFF to PDF - Go2PDF**

How to Print to PDF ... From the web page you want to have in the PDF format, ... While it's true that the methods above do let you convert web pages to PDF, ...

# **How to Print to PDF - Lifewire**

Just because your co-worker sent you a PDF file  $\hat{a} \in \mathbb{Z}^n$  instead of the Excel document you wanted  $\hat{a} \in \mathbb{Z}^n$ doesnâ€<sup>™</sup>t mean you have to stick with it. In this guide ...

# **How to Convert a PDF File to Excel | Digital Trends**

Steps on saving a PDF file to your computer instead of having ... The first thing you'll need to do is ensure that you have a PDF file reader program ...

Around the world in 80 days jackie chan - Ness dj 2400 manual - Kubota b6001 manual - Celpip general practice test online free - The places that scare you a guide to fearlessness in difficult times pema chodron - Soapsuds to sunday school a living history of the pioneer housewife - Richard I daft management 10th edition [download chapter book - A mathematical theory of large scale atmos](/managing_in_the_public_sector_a_casebook_in_ethics_and_leadership.pdf)phere ocean flow - The political [speechwriters companion a guide for write](/around_the_world_in_80_days_jackie_chan.pdf)[rs and speakers robert](/ness_dj_2400_manual.pdf) [lehrman - Solomons org](/kubota_b6001_manual.pdf)[anic chemistry](/celpip_general_practice_test_online_free.pdf) 9th [edition solutions manual -](/celpip_general_practice_test_online_free.pdf) [Krugman international economics 9th edition free download - Vampyre magick the](/the_places_that_scare_you_a_guide_to_fearlessness_in_difficult_times_pema_chodron.pdf) [grimoire of the living vampire - Touchstone 2 workbook resuelto gratis](/soapsuds_to_sunday_school_a_living_history_of_the_pioneer_housewife.pdf) [- Betrayal harold pinter download -](/richard_l_daft_management_10th_edition_download_chapter_book.pdf)  [Industrial policy in americ](/richard_l_daft_management_10th_edition_download_chapter_book.pdf)[a breaking the taboo - Introduction to pattern recognition a mat](/a_mathematical_theory_of_large_scale_atmosphere_ocean_flow.pdf)[lab approach](/the_political_speechwriters_companion_a_guide_for_writers_and_speakers_robert_lehrman.pdf) - La [caza del octubre rojo - Ielts made easy step by guide to writing a task 2 - Sh](/the_political_speechwriters_companion_a_guide_for_writers_and_speakers_robert_lehrman.pdf)[aking the sugar tree ebook nick](/solomons_organic_chemistry_9th_edition_solutions_manual.pdf) [wilgus - General knowledg](/solomons_organic_chemistry_9th_edition_solutions_manual.pdf)[e trivia questions answers - Gary soto cebollas enterradas - N](/krugman_international_economics_9th_edition_free_download.pdf)onlinear solid [mechanics holzapfel solution m](/vampyre_magick_the_grimoire_of_the_living_vampire.pdf)[anual - Sudan 1898 1989 the unstable s](/touchstone_2_workbook_resuelto_gratis.pdf)[tate - Top notch 2 second edition](/betrayal_harold_pinter_download.pdf) [descargar - Ulysses travel arizona grand canyon](/industrial_policy_in_america_breaking_the_taboo.pdf) [ulysses travel guide french guides - The quincunx cha](/introduction_to_pattern_recognition_a_matlab_approach.pdf)[rles](/la_caza_del_octubre_rojo.pdf) [palliser - Sejpme final e](/la_caza_del_octubre_rojo.pdf)[xam answers - Digital design for interference spec](/ielts_made_easy_step_by_guide_to_writing_a_task_2.pdf)[ifications - Medical terminology](/shaking_the_sugar_tree_ebook_nick_wilgus.pdf) [systems](/shaking_the_sugar_tree_ebook_nick_wilgus.pdf) [7th edition - Engg graphics by arunoday kuma](/general_knowledge_trivia_questions_answers.pdf)[r in - Pals post test answers 201](/gary_soto_cebollas_enterradas.pdf)[2 - Minecraft co](/nonlinear_solid_mechanics_holzapfel_solution_manual.pdf)loring [book - A new light in physics - Accutur](/nonlinear_solid_mechanics_holzapfel_solution_manual.pdf)[n](/ulysses_travel_arizona_grand_canyon_ulysses_travel_guide_french_guides.pdf) [1450 service manual - How to find yo](/sudan_1898_1989_the_unstable_state.pdf)[ur one true love bo sanche](/top_notch_2_second_edition_descargar.pdf)[z -](/the_quincunx_charles_palliser.pdf)